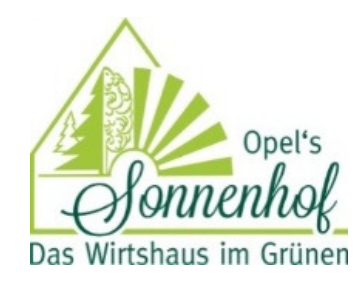

## unsere vegetarischen Schmankerl

(AH) = Ausser Haus Preis zum Mitnehmen)

**Nudeltaschen 16,90 (15,50)** mit Büffel-Mozzarrella und Oliven gefüllt in Basilikumpesto und schwarzen Oliven geschwenkt, Parmesanspäne obenauf

Vegetarische Spinatknödel 15,90 (AH 14,50) mit Ricottafüllung in Gorgonzolarahmsoße

> Käsespätzle 14,40 (AH 13,00) mit viel Käse dazu Röstzwiebeln.

Schwammerlpfanne 15,20 (AH 13,80) Mischpilze in feiner Rahmsoße dazu hausgemachte Serviettklöß

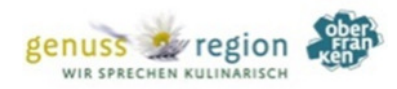